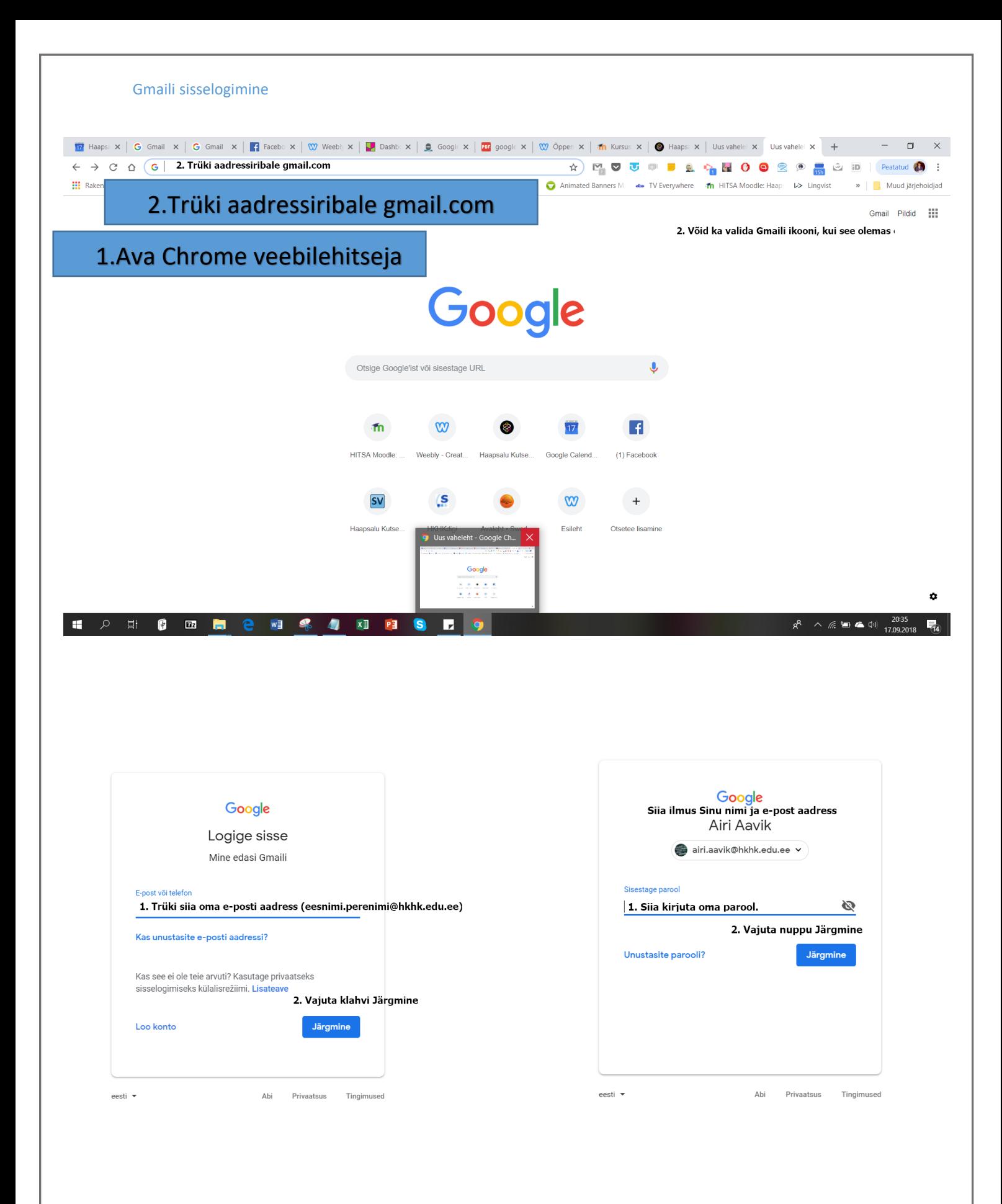

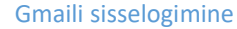

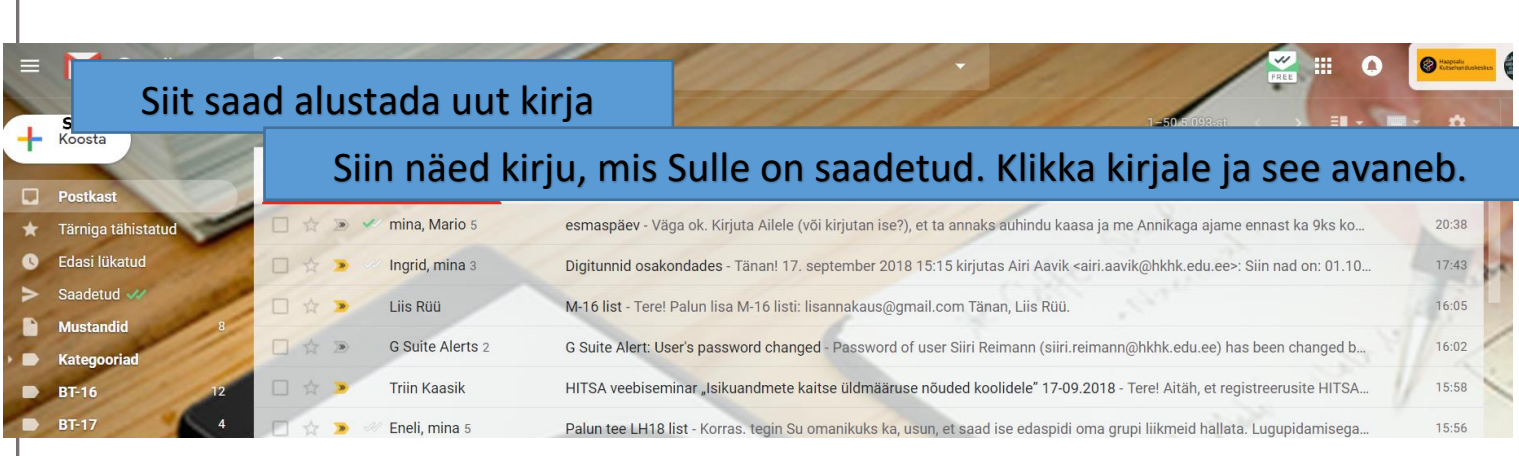

## Kui oled kirja läbi lugenud, vajuta noolele ja see viib Sind kirjade loetelusse tagasi.

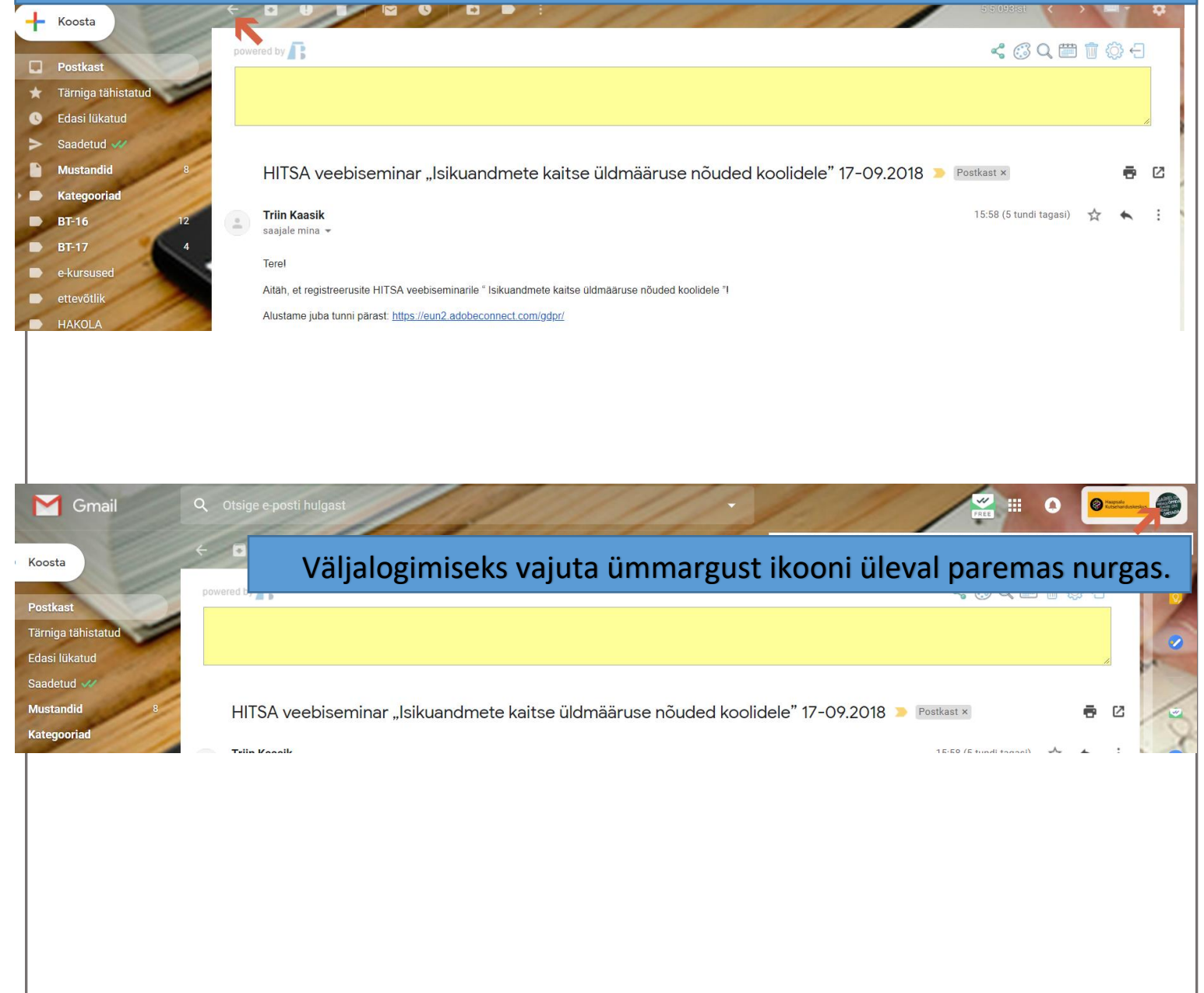